#### **BAB III**

#### **METODE PENELITIAN**

### **3.1 Jenis Penelitian**

Jenis penelitian ini adalah penelitian *explanatory research* melalui pendekatan kuantitatif dengan mengambil data tahun 2020-2022, dengan tujuan mengetahui seberapa besar pengaruh perputaran modal kerja, likuiditas, dan pertumbuhan aktiva terhadap profitabilitas.

Menurut Silaen, (2018) penelitian kuantitatif adalah metodologi kuantitatif sebagai prosedur penelitian yang menghasilkan data berupa angka-angka dan umumnya dianalisis dengan menggunakan statistik deskriptif atau inferensial.

### **3.2 Jenis dan Sumber Data**

Penelitian ini menggunakan data sekunder, yang diperoleh melalui laporan keuangan ringkasan kinerja perusahaan tercatat dan *annual report* perusahaan manufaktur sub sektor *food and beverage* yang tercatat pada Bursa Efek Indonesia (BEI) tahun 2020-2022 melalui situs [www.idx.co.id,](http://www.idx.co.id/) Badan Pusat Statistik (BPS), dan Otoritas Jasa Keuangan (OJK).

## **3.3 Populasi dan Sampel**

#### **3.3.1 Populasi**

Berdasarkan Kamus Besar Bahasa Indonesia populasi yaitu kumpulan dari individu sejenis yang berada dalam wilayah tertentu serta pada waktu yang tertentu pula. Populasi dalam penelitian ini adalah perusahaan manufaktur sub sektor *food and beverage* yang terdaftar di BEI periode tahun 2020-2022 yang tercatat di Bursa Efek Indonesia (BEI) selama tiga tahun dari tahun 2020 sampai dengan tahun 2022 dengan total jumlah perusahaan yaitu 42 perusahaan.

### **3.3.2 Sampel**

*Sampling* merupakan teknik (prosedur atau perangkat) yang digunakan oleh peneliti untuk secara sistematis memilih sejumlah item atau individu yang relatif lebih kecil (subset) dari populasi yang telah ditentukan sebelumnya untuk dijadikan subjek (sumber data) untuk observasi atau eksperimen sesuai tujuan. Delice (2010), dalam (D. Firmansyah, 2022).

Dalam penelitian ini, metode yang digunakan dalam pengambilan sampel adalah dengan menggunakan teknik *purposive sampling*. Menurut Sugiyono, (2014) *purposive sampling* adalah teknik penentuan sampel dengan pertimbangan tertentu. Adapun kriteria pengambilan sampel sebagai berikut:

- 1. Perusahaan-perusahaan manufaktur sub sektor *food and beverage* yang telah terdaftar di Bursa Efek Indonesia (BEI) selama periode 2020-2022.
- 2. Perusahaan menerbitkan laporan keuangan selama kurun waktu 3 tahun atau selama periode 2020-2022 secara berturut-turut dan dapat diakses di Bursa Efek Indonesia (BEI) melalui website resmi [www.idx.co.id.](http://www.idx.co.id/)
- 3. Perusahaan yang memiliki laporan keuangan lengkap yang mencakup rasio keuangan dan informasi relevan berkaitan dengan variabel yang digunakan dalam penelitian.
- 4. Perusahaan manufaktur sub sektor *food and beverage* yang mengeluarkan laporan keuangan dengan satuan mata uang Rupiah.
- 5. Perusahaan menghasilkan laba positif selama periode tahun 2020-2022.

# **Tabel 3.1**

# **Kriteria Sampel Penelitian**

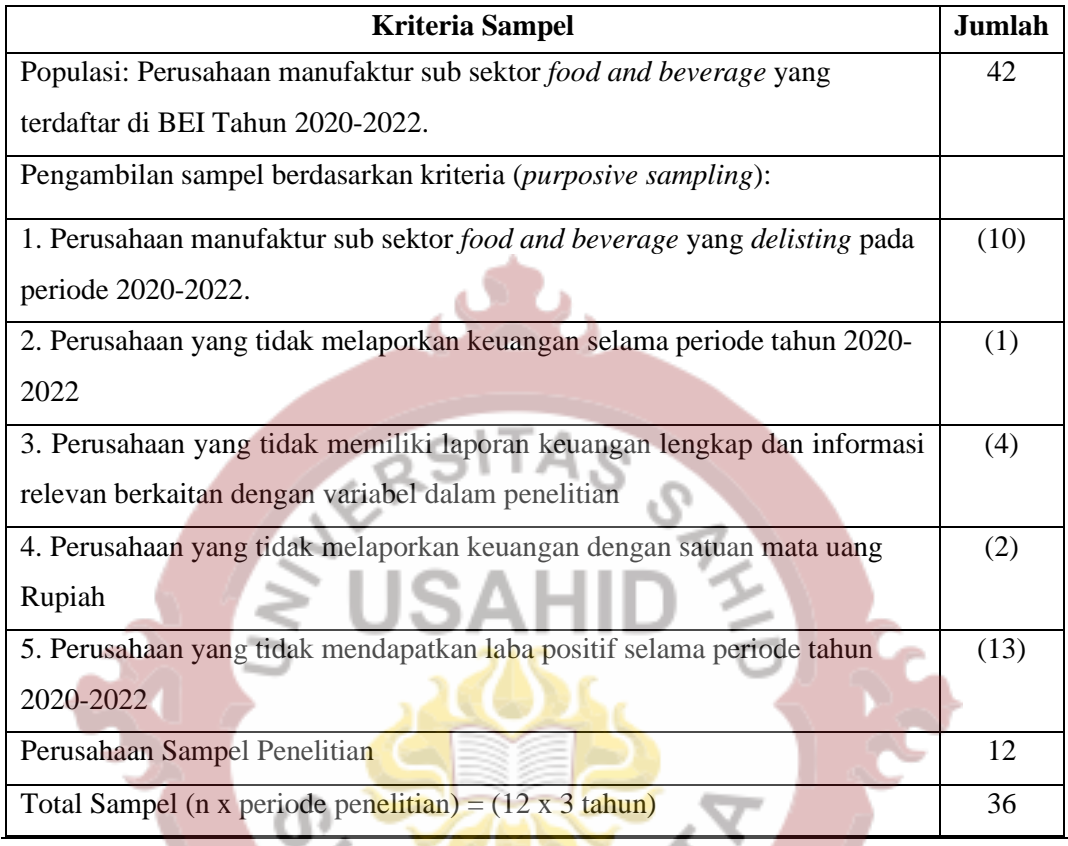

Sumber: Hasil dari olah data penulis, 2023.

Jumlah sampel pada perusahaan manufaktur sub sektor *food and beverage* yang memenuhi kriteria adalah sebanyak 12 perusahaan yang terdaftar di Bursa Efek Indonesia (BEI) tahun 2020-2022. Berikut adalah daftar sampel perusahaan manufaktur sub sektor *food and beverage*:

# **Tabel 3.2**

## **Sampel Penelitian**

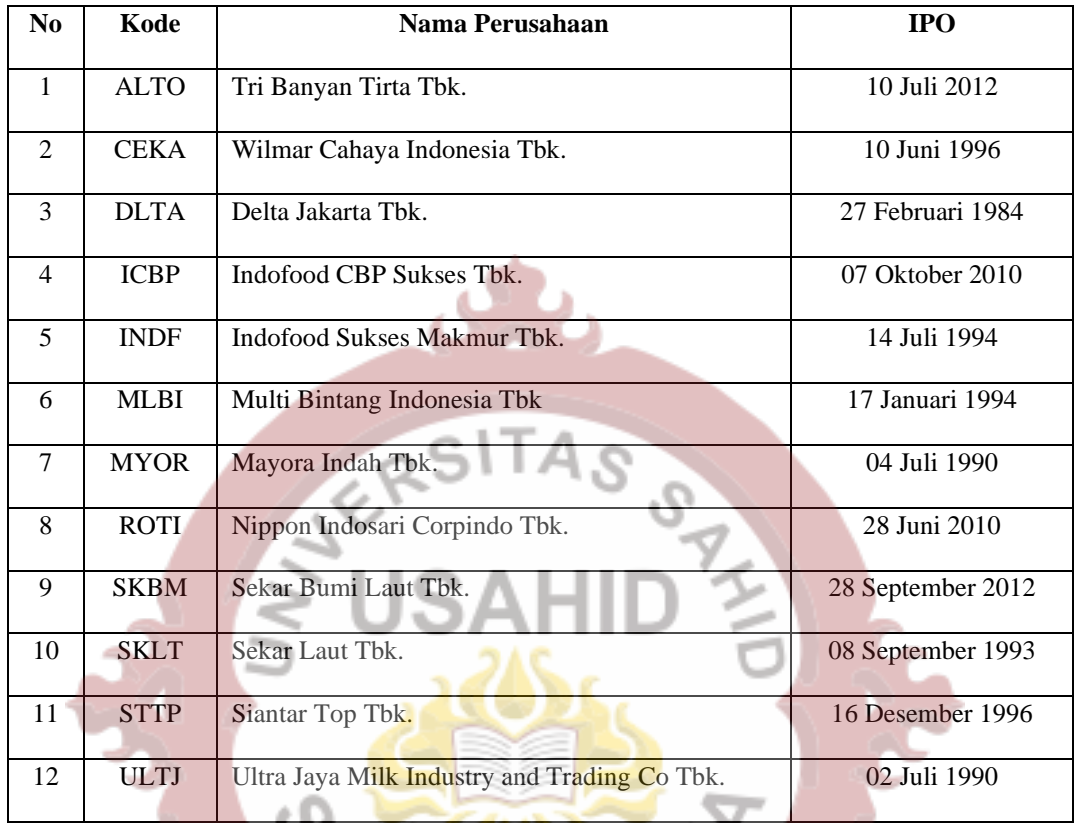

Sumber: *[www.idnfinacial.com](http://www.idnfinacial.com/)* dan diolah oleh penulis, 2023.

### **3.4 Metode Pengumpulan Data**

Metode pengumpulan data yang digunakan penulis untuk memperkuat landasan teori mengenai pengaruh perputaran modal kerja, likuiditas, dan pertumbuhan aktiva terhadap profitabilitas adalah metode dokumentasi dan metode kepustakaan.

Metode dokumentasi merupakan teknik pengumpulan data sekunder berupa laporan keuangan atau laporan tahunan suatu perusahaan melalui berbagai sumber salah satunya website resmi Bursa Efek Indonesia (BEI) yaitu [www.idx.com.](http://www.idx.com/)

Metode kepustakaan merupakan teknik pengumpulan data dengan melakukan studi pustaka yang dapat diperoleh melalui buku, jurnal, artikel, dan penelitian terdahulu yang berkaitan dengan masalah yang akan diteliti.

### **3.5 Variabel Penelitian**

Variabel yang digunakan penulis dalam penelitian ini terdiri dari variabel dependen (terikat) dan variabel independen (bebas).

## **3.5.1 Variabel Independen (Bebas)**

Variabel independen dalam penelitian ini adalah:

1. Perputaran Modal Kerja (*Working Capital Turnover*) Pada penelitian ini perhitungan pada variabel tersebut yaitu seluruh penjualan dibagi dengan aktiva lancar yang sudah dikurangi dengan kewajiban lancar. Berikut adalah rumus yang digunakan:

 Penjualan bersih *Working Capital Turnover =*  (Total aktiva lancar – Total utang lancar)

(Kasmir, 2019)

2. Rasio Likuiditas

Pada penelitian ini peneliti melakukan perhitungan likuiditas dengan menggunakan *Quick Ratio.* Menurut Jumingan, (2014) menyatakan bahwa rasio untuk mengukur likuiditas adalah *acid test ratio* (disebut juga *quick ratio* atau *liquidity ratio*). *Quick ratio* dihitung dengan membandingkan kas dan *quick asset* di satu pihak dengan utang jangka pendek di pihak lain. Rumus yang digunakan untuk mencari *quick ratio* adalah sebagai berikut:

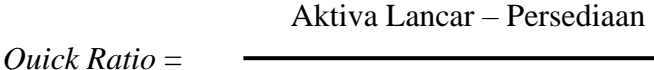

Utang Lancar

(Kasmir, 2019)

#### 3. Pertumbuhan Aktiva (*Assets Growth*)

Pertumbuhan aktiva yang diikuti peningkatan hasil operasi akan semakin menambah kepercayaan pihak luar terhadap perusahaan. Dengan meningkatnya kepercayaan pihak luar (kreditur) terhadap perusahaan, maka proporsi penggunaan sumber dana hutang semakin lebih besar daripada modal sendiri. Hal ini didasarkan pada keyakinan kreditur atas dana yang ditanamkan ke dalam perusahaan dijamin oleh besarnya aset yang dimiliki perusahaan (Harjito, D.A., 2013). Dalam mengukur pertumbuhan aktiva adalah dengan menggunakan rumus sebagai berikut:

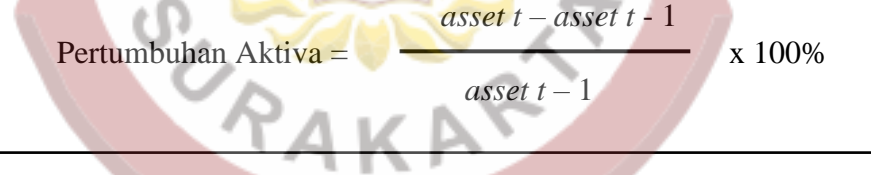

(Harjito, D.A., 2013)

# **3.5.2 Variabel Dependen (Terikat)**

Variabel dependen dalam penelitian ini adalah profitabilitas dimana penulis akan menggunakan perhitungan (*Return On Equity*). *Return On Equity* adalah membandingkan laba bersih setelah pajak dengan ekuitas yang telah diinvestasikan pemegang saham perusahaan. Menurut Horne dan Wachowiez, (2005) dalam (Harjito, D.A., 2013) rasio ini menunjukkan daya untuk menghasilkan laba atas investasi berdasarkan nilai buku para pemegang saham, dan sering kali digunakan dalam membandingkan dua atau lebih perusahaan atas peluang investasi yang baik dan manajemen biaya yang efektif. Berikut adalah rumus perhitungannya:

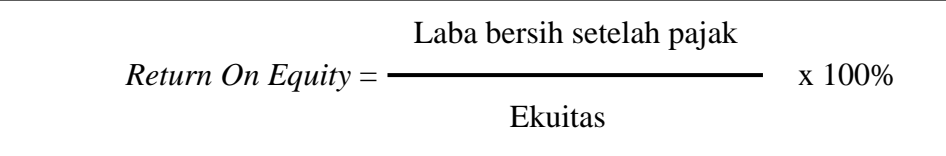

(Brigham F. Eugene & Joel, 2011)

### **3.6 Metode Analisis Regresi Linear Berganda**

Dalam penelitian ini penulis menggunakan metode analisis regresi linear berganda. Menurut Ghozali, (2018) regresi linear berganda merupakan model regresi yang melibatkan lebih dari satu variabel independen. Analisis regresi linear berganda dilakukan untuk mengetahui arah dan seberapa besar pengaruh variabel independen terhadap variabel dependen. Dalam penelitian ini uji regresi linear berganda dilakukan untuk mendapatkan gambaran bagaimana variabel independen yang meliputi perputaran modal kerja, likuiditas, dan pertumbuhan aktiva mempengaruhi variabel dependen yaitu profitabilitas. Rumus yang digunakan dalam perhitungan regresi linear berganda adalah sebagai berikut:

$$
Y = a + b_1 X_1 + b_2 X_2 + b_3 X_3 + e
$$

Keterangan:

- $Y =$ Profitabilitas
- $a =$ Konstanta

 $e = Eror$ 

 $b_1, b_2, b_3$  = Koefisien Regresi

X1 = *Working Capital Turnover*

$$
X2 = Quick Ratio
$$

X3 = *Asset Growth*

## **3.7 Uji Asumsi Klasik**

### **3.7.1 Uji Normalitas**

Uji normalitas merupakan uji statistik yang digunakan untuk mengetahui apakah suatu set data yang dimiliki berasal dari populasi yang berdistribusi normal atau bukan, artinya distribusi normal adalah distribusi peluang untuk sebaran data yang ideal atau data menyebar secara seimbang. Sedangkan menurut Ghozali, (2018) berpendapat bahwa uji normalitas dilakukan untuk mengetahui apakah variabel pengganggu (residual) memiliki distribusi normal.

Untuk mendeteksi apakah residual berdistribusi normal atau tidak yaitu dengan menggunakan alat uji *Normal probability plot* atau uji P-Plot. Teknik dalam uji normalitas ini dilakukan pada nilai residual dalam model regresi dan bukan untuk masing-masing data variabel penelitian. Untuk mendekteksi kenormalan nilai residual ini dapat dilakukan dengan melihat titik-titik ploting tersebut berada disekitar garis diagonalnya atau tidak. Sementara itu, jika didapati bahwa nilai berdistribusi normal, maka perlu dilakukan transformasi data (F. Firmansyah, 2017).

Menurut Ghozali, (2011) dalam uji ini dasar pengambilan keputusannya adalah sebagai berikut:

1. Jika titik-titik atau data berada di dekat atau mengikuti garis diagonalnya maka dapat dikatakan bahwa nilai residual berdistribusi normal.

2. Jika titik-titik menjauh atau tersebar dan tidak mengikuti garis diagonal maka hal ini menunjukkan bahwa nilai residual tidak berdistribusi normal.

### **3.7.2 Uji Multikolinearitas**

Menurut Ghozali, (2018) uji multikolinearitas merupakan uji yang bertujuan untuk mengetahui apakah dalam model regresi terjadi ketidaksamaan *variance* dari residul satu pengamatan ke pengamatan lain. Dalam uji ini terdapat beberapa opsi untuk melihat ada atau tidaknya gejalanya multikolinearitas di sebuah model regresi, yaitu:

- 1. Nilai *tolerance* < 0,10 dan nilai *Variance Inflanction Factor* (VIF) > 10, menunjukan bahwa indikasi terjadinya multikolinearitas.
- 2. Nilai *tolerance* > 0,10 atau *Variance Inflanction Factor* (VIF) < 10, menunjukan bahwa indikasi tidak terjadinya multikolinearitas.

### **3.7.3 Uji Autokorelasi**

Uji autokorelasi merupakan uji yang dilakukan untuk mengetahui apakah dalam sebuah model regresi linier terdapat hubungan yanbug kuat baik positif maupun negatif antar data yang ada pada variabel-variabel penelitian (Husein, 2014).

Uji autokorelasi bertujuan menguji apakah dalam regresi linear ada korelasi antarkesalahan pengganggu (residual) pada periode t dengan kesalahan pada periode t-1 (sebelumnya). Jika terjadi korelasi, maka dinamakan ada masalah autokorelasi. Autokorelasi muncul karena observasi yang berurutan sepanjang waktu berkaitan satu sama lainnya. Masalah ini timbul karena residual (kesalahan penganggu) tidak bebas dari satu observasi ke observasi lainnya. (Ghozali, 2018).

Regresi secara klasik mensyaratkan bahwa variabel tidak boleh tergejala autokorelasi. Jika terjadi autokorelasi, maka model regresi menjadi buruk karena akan menghasilkan parameter yang tidak logis dan diluar akal sehat. Autokorelasi umumnya terjadi pada data *time series*, karena data *time series* terikat dari waktuwaktu, beda halnya dengan data *cross section* yang tidak terikat oleh waktu.

Mendeteksi autokorelasi dengan menggunakan nilai Durbin Watson. Kriteria dalam pengujian Durbin Watson dapat dilihat melalui tabel 3.3 berikut:

### **Tabel 3.3**

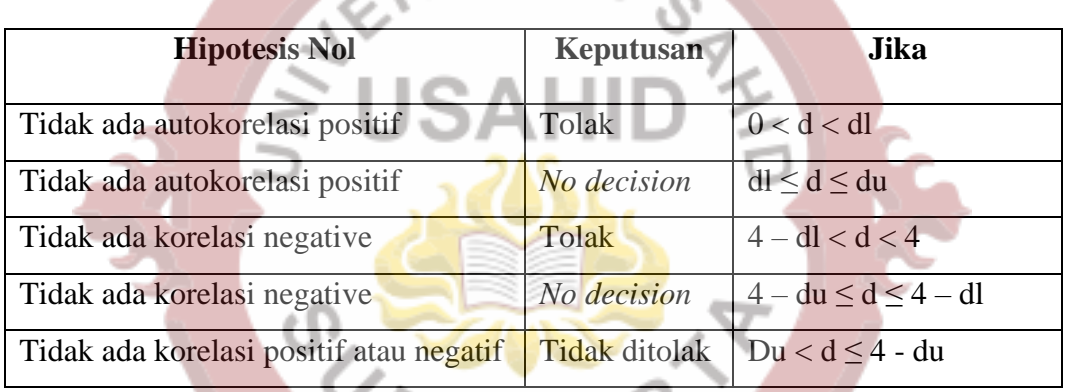

**Pengambilan Keputusan Uji Autokorelasi**

(Sumber data: Ghozali, 2018)

### **3.7.4 Uji Heteroskedastisitas**

Menurut Husein, (2014) mendefinisikan uji heteroskedastisitas adalah uji yang dilakukan untuk mengetahui apakah dalam sebuah model regresi terjadi ketidaksamaan varians dari residual suatu pengamatan ke pengamatan lain. Cara memprediksi ada tidaknya heteroskedastisitas pada suatu model dapat dilihat dengan pola gambar *Scatterplot,* regresi yang tidak terjadi heteroskedastisitas jika (Sujarweni, 2016):

1. Titik-titik data menyebar diatas dan dibawah atau disekitar angka 0

- 2. Titik-titik data tidak mengumpul hanya diatas atau dibawah saja
- 3. Penyebaran titik-titik data tidak boleh membentuk pola bergelombang melebar kemudian menyempit dan melebar kembali
- 4. Penyebaran titik-titik data tidak berpola.

## **3.8 Metode Pengujian Hipotesis**

### **3.8.1 Uji Parsial (t)**

Menurut Ghozali (2018), uji statistik t pada dasarnya menunjukkan seberapa jauh pengaruh satu variabel penjelas atau independen secara individual dalam menerangkan variasi variabel dependen.

Adapun kriteria pengujian yang digunakan yaitu Sinambela, (2021):

- 1. Jika t hitung > t tabel atau nilai (sig.) < 0,05, maka hipotesis observasi (H0) ditolak dan hipotesis alternatif (Ha) diterima. Artinya secara parsial terdapat pengaruh signifikan antara variabel independen terhadap variabel dependen.
- 2. Jika t hitung  $\lt$  t tabel atau nilai (sig.)  $> 0.05$ , maka H0 diterima dan Ha ditolak. Artinya secara parsial tidak terdapat pengaruh signifikan antara variabel independen terhadap variabel dependen.

# **3.8.2 Uji Simultan (F)**

Menurut Ghozali (2018), uji statistik F pada dasarnya menunjukkan apakah semua variabel independen atau bebas yang dimasukkan dalam model mempunyai pengaruh secara bersama-sama terhadap variabel dependen atau terikat. Sebelum mengetahui hasil uji F maka diperlukan mengetahui nilai F tabel terlebih dahulu.

Adapun kriteria pengujian yang digunakan yaitu Sinambela, (2021):

- 1. Jika F hitung > F tabel atau nilai (sig.) < 0,05, maka H0 ditolak dan Ha diterima. Artinya koefisien regresi atau variabel independen berpengaruh signifikan terhadap variabel dependen secara simultan.
- 2. Jika F hitung < F tabel atau nilai (sig.) > 0,05, maka H0 diterima dan Ha ditolak. Artinya koefisien regresi atau variabel independen tidak berpengaruh signifikan terhadap variabel dependen secara simultan.

# **3.8.3 Uji Koefisien Determinasi (R<sup>2</sup> )**

Menurut Ghozali, (2018) koefisien determinasi merupakan alat untuk mengukur seberapa jauh kemampuan model regresi dalam menerangkan variasi variabel dependen. Semakin besar R<sup>2</sup> suatu variabel independen, maka menunjukkan semakin dominan pengaruh variabel independen terhadap variabel ¢Ν dependen.

# **Tabel 3.4**

## **Koefisien Determinasi (R<sup>2</sup> )**

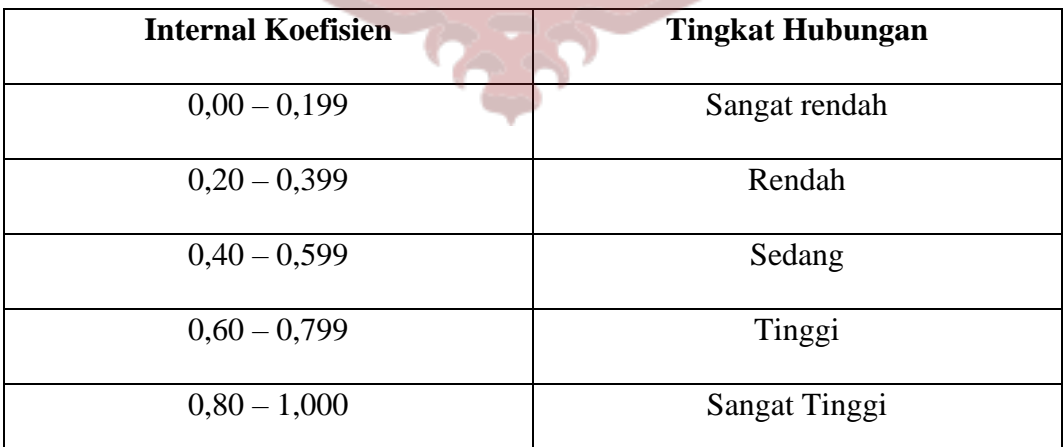

(Sumber data: Ghozali, (2018))